## Fitting Classifiers by Empirical Risk Minimization

Sanjay Lall and Stephen Boyd

EE104 Stanford University

## Embedding and un-embedding a categorical

#### Embedding the categorical output  $v$

- $\blacktriangleright$  we embed raw output  $v\in \mathcal{V}$  into  $\mathsf{R}^m$  as  $y=\psi(v)\in \mathsf{R}^m$
- $\triangleright$  we can describe  $\psi$  by the K vectors  $\psi_1 = \psi(v_1), \ldots, \psi_K = \psi(v_K)$ (*i.e.*, just say what vector in  $\mathsf{R}^m$  each  $v \in \mathcal{V}$  maps to)
- $\triangleright$  we call the vector  $\psi_i$  the representative of  $v_i$
- $\triangleright$  we call the set  $\{\psi_1, \ldots, \psi_K\}$  the constellation
- $\blacktriangleright$  examples:
	- $\blacktriangleright$  TRUE  $\mapsto$  1, FALSE  $\mapsto$  -1
	- $\blacktriangleright$  TRUE  $\mapsto$  1, FALSE  $\mapsto$  0
	- $\triangleright$  YES  $\mapsto$  1, MAYBE  $\mapsto$  0 no  $\mapsto$  -1
	- $\blacktriangleright$  YES  $\mapsto$  (1,0), MAYBE  $\mapsto$  (0,0), NO  $\mapsto$  (0,1)
	- **IF APPLE**  $\mapsto$   $(1, 0, 0)$ , orange  $\mapsto$   $(0, 1, 0)$ , banana  $\mapsto$   $(0, 0, 1)$
	- $\blacktriangleright$  (Horse 3, Horse 1, Horse 2)  $\mapsto$  (3, 1, 2)
	- riangleright words to vectors in  $R^{300}$ )

#### One-hot and reduced one-hot embedding

- $\blacktriangleright$  one-hot embedding of  $K$  classes into  $\mathsf{R}^K$ :  $\psi(v_i) = \psi_i = e_i$
- **E.g., for Booleans:**  $\psi_1 = (1, 0), \psi_2 = (0, 1)$
- reduced one-hot embedding into  $R^{K-1}$ :
	- $\blacktriangleright$  choose one of the classes as the *default*, and map it to  $0 \in \mathbf{R}^{K-1}$
	- **IF** map the others to the unit vectors  $e_1, \ldots, e_{K-1} \in \mathbb{R}^{K-1}$
- $\blacktriangleright$  for Booleans:
	- one-hot embedding is  $\psi_1 = (1, 0), \psi_2 = (0, 1)$
	- reduced one-hot embedding is  $\psi_1 = 0$ ,  $\psi_2 = 1$
- **Example:**  $V = \{$  MAYBE, YES, NO}, with default MAYBE
- reduced one-hot embedding is  $\psi(\text{MAYBE}) = (0, 0), \psi(\text{YES}) = (1, 0), \psi(\text{NO}) = (0, 1)$

#### Classifying by un-embedding a prediction

- $\blacktriangleright$  embed raw input to feature vector as  $x = \phi(u) \in \mathsf{R}^d$
- $\blacktriangleright$  embed raw output to representative as  $y = \psi(v) \in \mathsf{R}^m$
- $\blacktriangleright$  create predictor  $g : \mathsf{R}^d \to \mathsf{R}^m$  with  $\hat{y} = g(x)$
- ightharpoonup we hope that  $\hat{y} = g(x) \approx y = \psi(v)$  ( $\hat{y}$  and y are vectors, so this means  $\|\hat{y} y\|_2$  small)
- $\blacktriangleright$  to get the prediction, we *un-embed*  $\hat{y}$  to get  $\hat{v}$ :  $\hat{v} = \psi^{\dagger}(\hat{y})$
- $\blacktriangleright \psi^\dagger : \mathsf{R}^m \to \mathcal{V}$  is the un-embedding function
- $\blacktriangleright$  the final classifier has the form  $\hat{v} = G(u) = \psi^\dagger(g(\phi(u)))$
- $\blacktriangleright$  can write as  $G = \psi^\dagger \circ g \circ \phi$
- $\triangleright$  in words: embed; predict; un-embed

#### Nearest neighbor un-embedding

- ightharpoonup is equively and  $\hat{y} \in \mathbb{R}^m$ , we un-embed to get  $\hat{v}$
- $\blacktriangleright$  we denote our un-emdedding using the symbol  $\psi^\dagger: \mathsf{R}^m \to \mathcal{V}$
- $\triangleright$  we will use nearest neighbor un-embedding:

$$
\psi^\dagger(\hat y) = \operatornamewithlimits{argmin}_{v\in\mathcal{V}} \|\hat y - \psi(v)\|_2
$$

(we can break ties any way we like)

i.e., we choose the raw value associated with the nearest representative to  $\hat{y}$ 

### Un-embedding Boolean

- embed TRUE  $\mapsto 1 = \psi_1$  and FALSE  $\mapsto -1 = \psi_2$
- $\blacktriangleright$  un-embed via

$$
\psi^\dagger(\hat{y}) = \begin{cases} \text{TRUE} & \hat{y} \geq 0 \\ \text{FALSE} & \hat{y} < 0 \end{cases}
$$

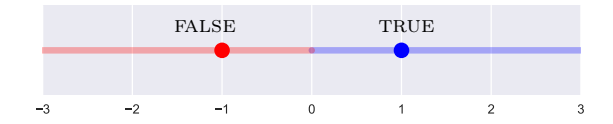

#### Un-embedding one-hot

- In take  $V = \{1, \ldots, K\}$
- **If** one-hot embedding:  $\psi_i = e_i$ ,  $i = 1, \dots, K$
- $\blacktriangleright$  un-embed via  $\psi^\dagger(\hat{y}) = \mathrm{argmin}_i ||y e_i||_2$
- $\blacktriangleright$  can be expressed as  $\psi^\dagger(\hat y) = \arg\!\max_i \hat y_i$
- i.e., we guess class associated with the largest entry in  $\hat{y}$
- reason:
	- $\blacktriangleright \ \ \|\hat{y} e_i\|_2^2 = \|\hat{y}\|_2^2 + 1 2\,\hat{y}^\top e_i = \|\hat{y}\|_2^2 + 1 2\hat{y}_i$
	- ightharpoontriangleright in the first two terms don't depend on i, so we just choose i to maximize  $\hat{y}_i$

#### Un-embedding yes, maybe, no

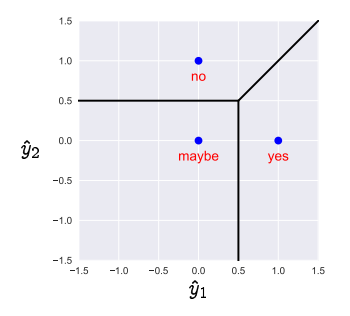

• embed  $YES \mapsto (1, 0)$ ,  $MAYBE \mapsto (0, 0)$ ,  $NO \mapsto (0, 1)$  (reduced one-hot)

 $\blacktriangleright$  un-embed via

$$
\psi^{\dagger}(\hat{y}) = \begin{cases} \text{YES} & \hat{y}_1 > 1/2, \ \hat{y}_1 > \hat{y}_2 \\ \text{MAYBE} & \hat{y}_1 < 1/2, \ \hat{y}_2 < 1/2 \\ \text{NO} & \hat{y}_2 > 1/2, \ \hat{y}_1 < \hat{y}_2 \end{cases}
$$

(can choose any value on boundaries)

### Voronoi diagram

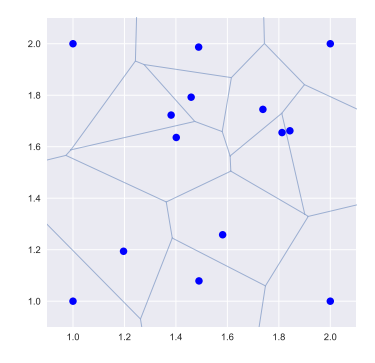

- $\blacktriangleright \psi^\dagger$  *partitions*  $\mathsf{R}^m$  into the  $K$  regions  $\{y \mid \psi^\dagger(y) = v_i\}$ , for  $i = 1, \ldots, K$
- regions are *polyhedra* (of points closer to one representative than all others)
- called Voronoi diagram
- **D** boundaries between regions are perpendicular bisectors between pairs of representatives  $\psi_i$ ,  $\psi_j$

## Loss function and empirical risk

#### Parametrized predictor

- $\blacktriangleright$  we use parametrized predictor  $g_\theta: \mathsf{R}^d \to \mathsf{R}^m$
- $\triangleright$   $\theta$  is a parameter that we can choose
- $\blacktriangleright$  predictor  $g_\theta$  gives classifier  $\hat{v} = G(u) = \psi^\dagger(g_\theta(\psi(u)))$

- $\triangleright$  we'll choose  $\theta$  using ERM and a training data set
- $\triangleright$  we validate the predictor by performance metric on a test data set

#### Examples of parametrized predictors for classification

- $\triangleright$  tree-based predictor (called a *classification tree*)
	- $\triangleright$   $\theta$  encodes tree, feature to split at each node, threshold, leaf values
	- reach leaf has a value of  $\hat{y}$
- $\blacktriangleright$  neural network
	- $\triangleright$   $\theta$  gives offset and weights in the different layers
	- $\rightarrow \hat{y}$  is output of last layer
- $\blacktriangleright$  linear predictor
	- $\blacktriangleright$   $\theta$  is a  $d \times m$  parameter matrix
	- $\blacktriangleright \ \ \hat{y} = g_{\theta}(x) = \theta^{\top}x$

#### Loss function for classifiers

- $\blacktriangleright$  we use a loss function  $\ell : \mathbf{R}^m \times \mathcal{V} \to \mathbf{R}$
- $I\blacktriangleright \ell(\hat y, y)$  is how much prediction  $\hat y\in{\sf R}^m$  bothers us when observed value is  $y\in \{\psi_1,\ldots,\psi_K\}$
- ightharpoonly possible values of y are  $\psi_1, \ldots, \psi_K$ , so we can simply give the K functions of  $\hat{y}$

$$
\ell(\hat y, \psi_j), \quad j=1,\ldots, K
$$

- $I(\hat{y}, \psi_i)$  is how much we dislike predicting  $\hat{y}$  when  $y = \psi_i$
- ightharpoonup typically  $\ell(\hat{y}, \psi_j)$  is nonnegative, and small when  $\hat{y} \approx \psi_j$
- $\blacktriangleright$  square loss:  $\ell(\hat{y}, \psi_j) = ||\hat{y} \psi_j||_2^2$
- $\triangleright$  we'll see far better loss functions for classifiers later

### Square loss for Boolean classification

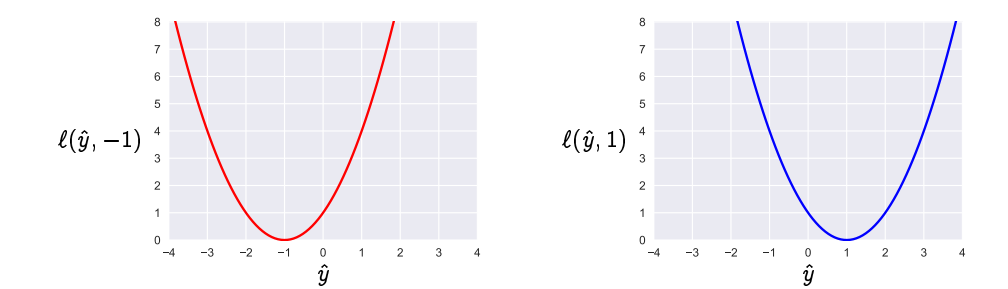

#### ERM and RERM

 $\blacktriangleright$  we are given a training data set  $x^1,\ldots,x^n,$   $y^1,\ldots,y^n,$  and a parametrized predictor  $g_{\theta}$ 

**P** empirical risk associated with loss function  $\ell$  is

$$
\mathcal{L}(\theta) = \frac{1}{n} \sum_{i=1}^n \ell(\hat{y}^i,y^i) = \frac{1}{n} \sum_{i=1}^n \ell(g_\theta(x^i),y^i)
$$

- ERM: choose  $\theta$  to minimize  $\mathcal{L}(\theta)$
- in most cases, we need to resort to numerical optimization to find  $\theta$
- regularized ERM: choose  $\theta$  to minimize  $\mathcal{L}(\theta) + \lambda r(\theta)$
- r is the regularizer and  $\lambda > 0$  is the regularization hyper-parameter
- $\blacktriangleright$  linear predictor  $\hat{y} = \theta^{\mathsf{T}} x$
- $\blacktriangleright$  square loss  $\ell(\hat{y}, \psi_j) = ||\hat{y} \psi_j||_2^2$
- $\blacktriangleright$  square regularizer  $r(\theta) = ||\theta||_F^2$
- $\blacktriangleright$  called *least squares classifier*
- $\triangleright$  can solve RERM problem exactly using least squares
- $\triangleright$  we'll see better losses for classifiers later

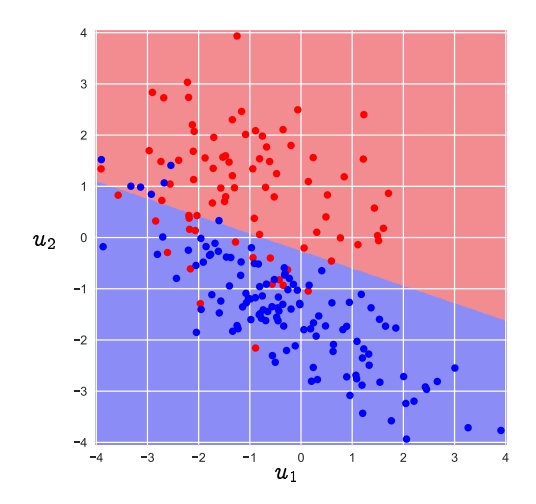

- $u \in \mathsf{R}^2$ , embedded as  $x = (1, u_1, u_2); v \in \{-1, 1\}$ , embedded as  $y = v_1$
- $\blacktriangleright$  square loss and regularizer

## ERM for Neyman-Pearson metric

#### Neyman-Pearson meetric

- $\blacktriangleright$  suppose we care about the Neyman-Pearson metric,  $\sum_{j=1}^K \kappa_j \mathit{E}_j$
- $\blacktriangleright$   $E_i$  is rate of mistaking  $v_i$  for some other class;  $\kappa$  is a weight vector
- $\triangleright$   $\kappa_i$  is how much we care about mistaking  $v_i$ , relative to others
- ight to reflect different costs for different errors, we scale the losses by  $\kappa_i$

if  $\tilde{\ell}(\hat{y}, \psi_j), j = 1, \ldots K$  are the unweighted losses, we use

$$
\ell(\hat y,\psi_j)=\kappa_j\tilde\ell(\hat y,\psi_j),\quad j=1,\ldots,K
$$

- Boolean classifier, with  $\psi_1 = -1$ ,  $\psi_2 = 1$
- $\triangleright$  we care about Neyman-Pearson metric,  $\kappa E_{\text{fn}} + E_{\text{fn}}$
- $\triangleright$   $\kappa > 0$  is how much we care about false negatives relative to false positive
- $\triangleright$  we use loss function

$$
\ell(\hat{y}, y) = \begin{cases} (\hat{y} - y)^2 & \text{if } y = -1 \\ \kappa(\hat{y} - y)^2 & \text{otherwise} \end{cases}
$$

which gives more weight to deviating from the positive representative  $\psi_2$ 

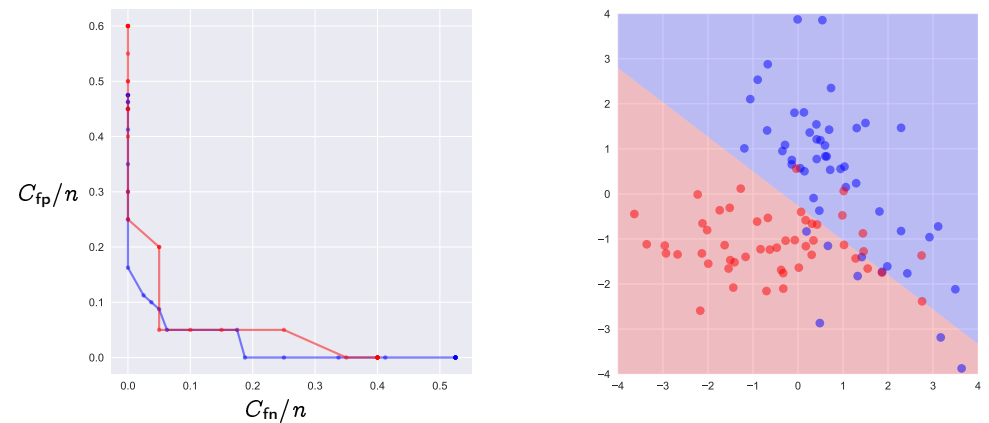

- $\blacktriangleright$  square loss, sum squares regularizer
- $\blacktriangleright$  left hand plot shows training errors in blue, test errors in red
- right hand plot shows minimum-error classifier (*i.e.*,  $\kappa = 1$ )

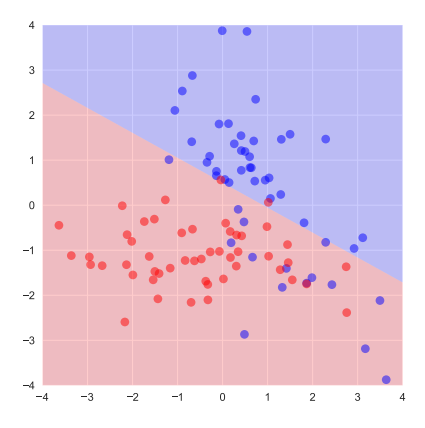

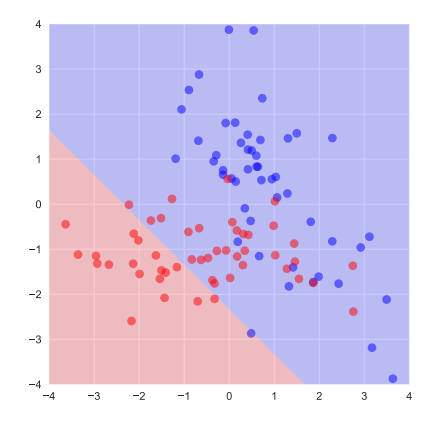

- In left hand plot shows predictor when  $\kappa = 0.4$
- right hand plot shows predictor when  $\kappa = 4$

# Summary

#### Summary

a classifier is a predictor, when the raw output is categorical  $v \in \mathcal{V} = \{v_1, \ldots, v_K\}$ 

- ightharpoonup called a Boolean classifier when  $|V| = K = 2$ , multi-class classifier when  $K > 2$
- iudged by various *error rates*, summarized in a *confusion matrix*, on test data

fitting a classifier to a training data set via ERM or RERM

- $\blacktriangleright$  we embed the raw output  $v$  into  $\mathsf{R}^m$  using  $\psi$ , with  $\psi_i = \psi(v_i)$  the *representative* of class  $i$
- $\triangleright$  we build a predictor for y, given x
- $\blacktriangleright$  we *un-embed* a prediction  $\hat{y} \in \mathsf{R}^m$  to a class prediction  $\hat{v} = \psi^\dagger(\hat{y})$ , using nearest neighbor
- $\blacktriangleright$  there are special loss functions for fitting classifiers, that we'll see later